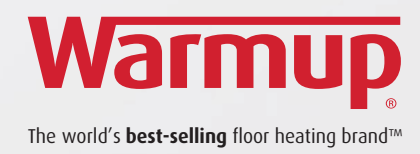

# 4iE™ Smart WiFi Thermostat

## Smarten your Floors

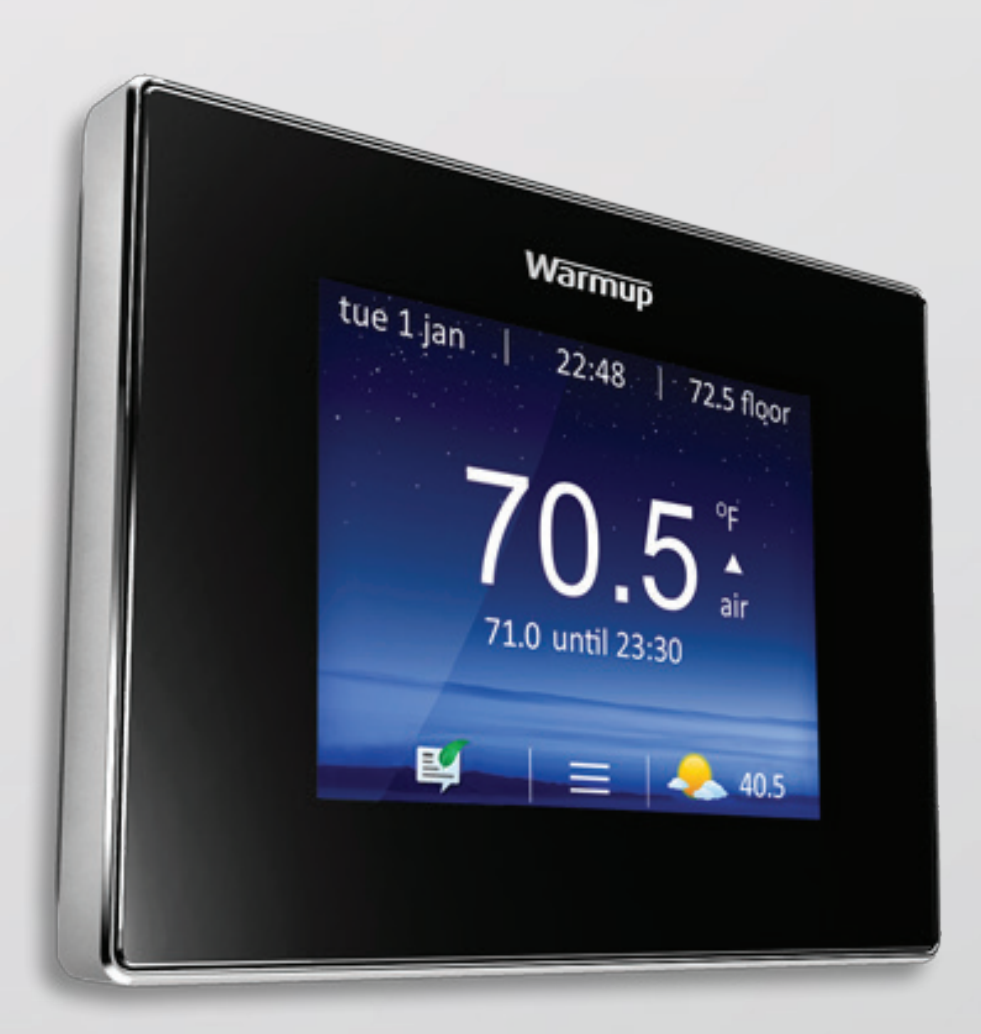

## *Troubleshooting Guide*

#### **4iE Legend & Wiring Diagram**

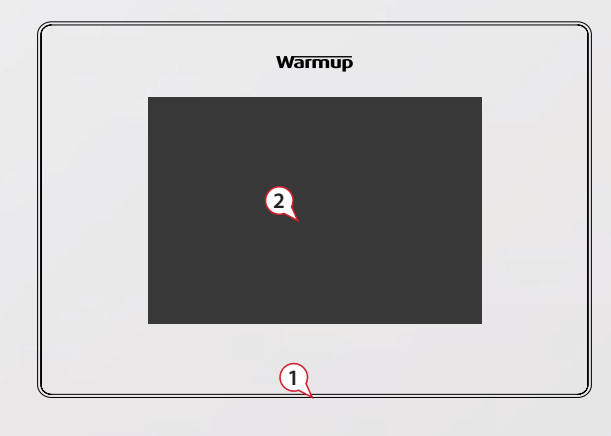

- (1) *Standby Button*
- (2) *Touchscreen*
- (3 & 4) *Screws (To remove fascia)*
- (5) *Reset*

#### **NOTE:**

For all Warmup thermostats the sensor has no polarity. Fil Pilote (F.P.) - Not used in the UK

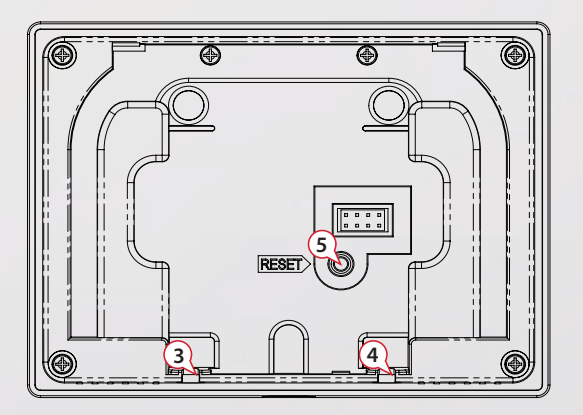

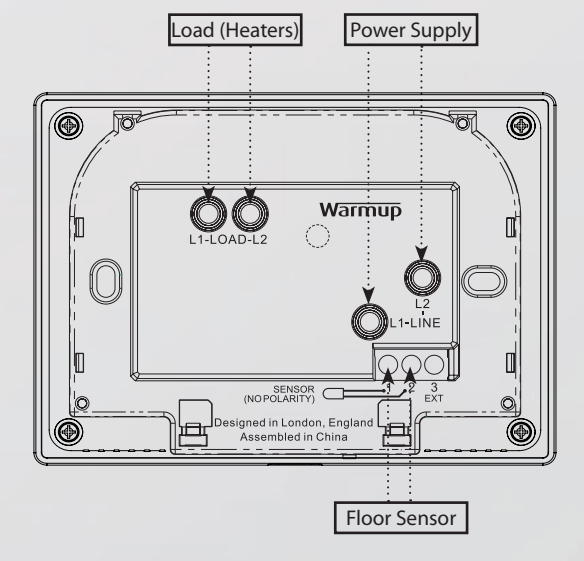

#### **Thermostat Troubleshooting**

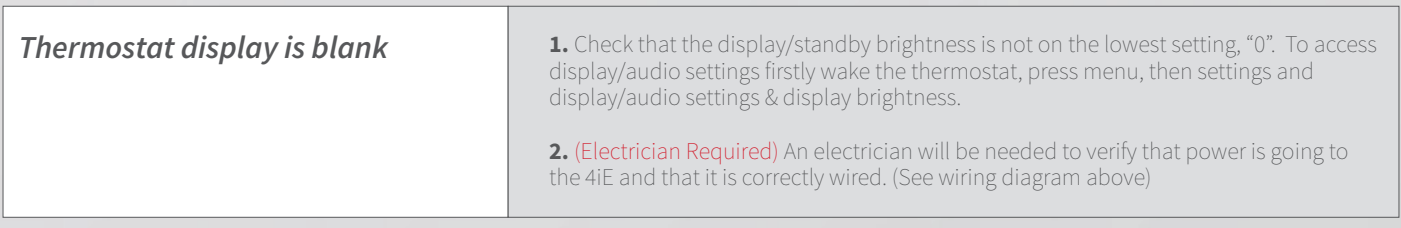

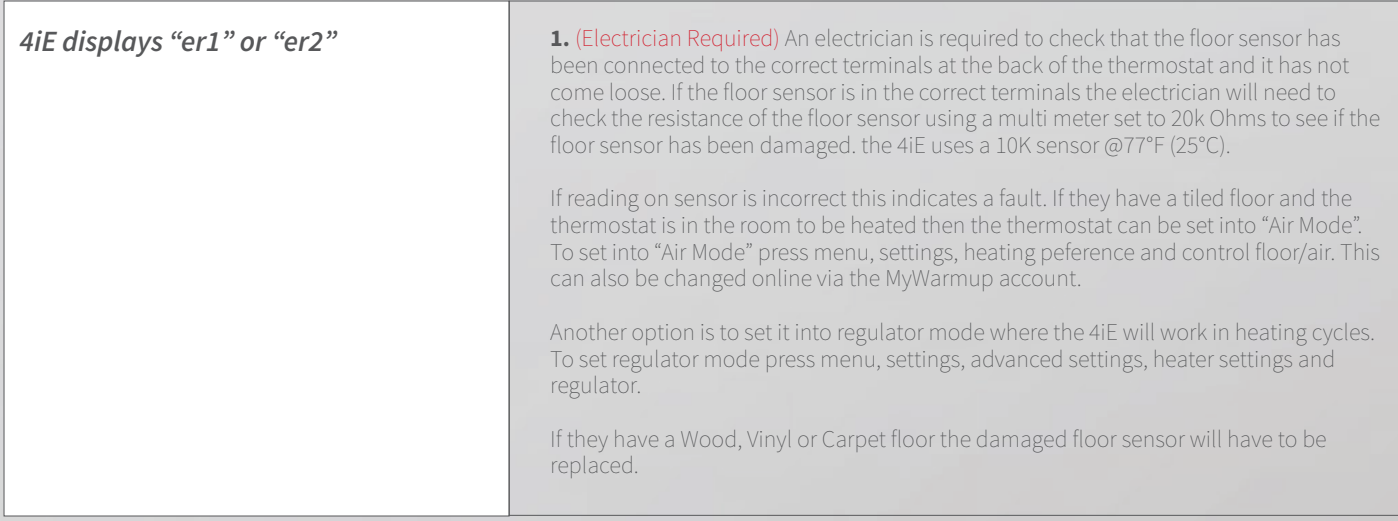

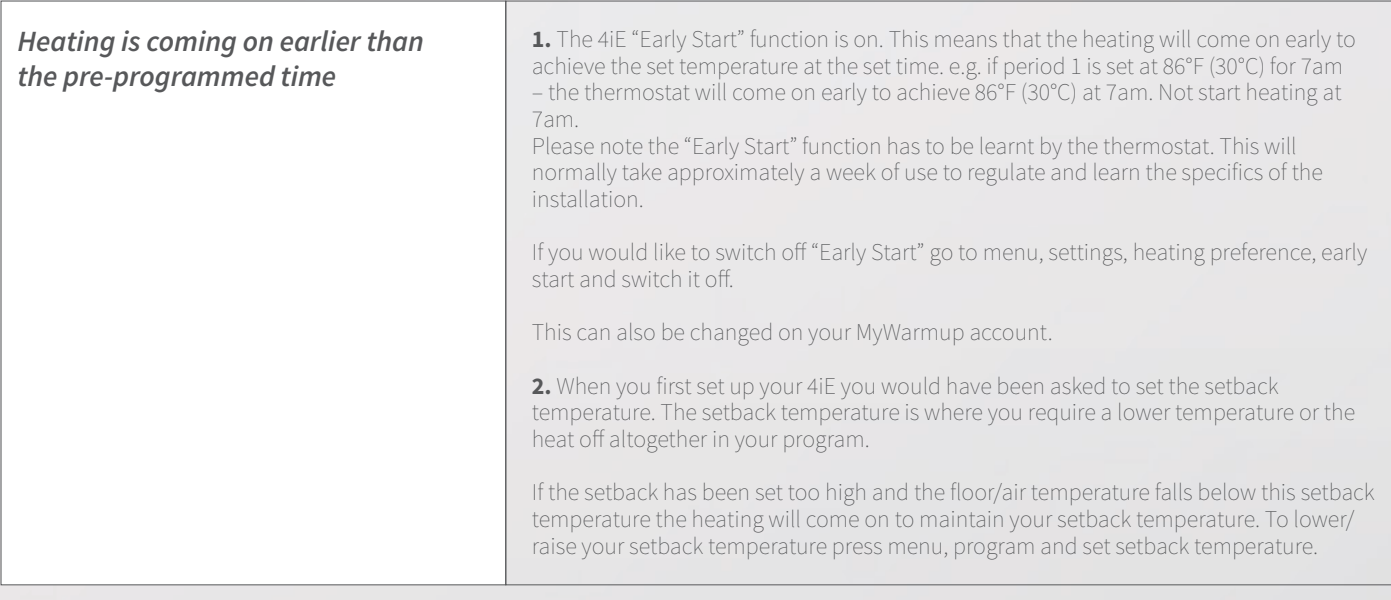

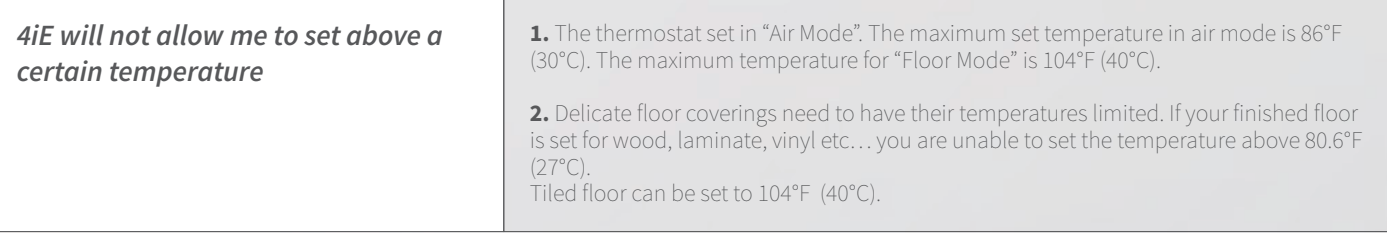

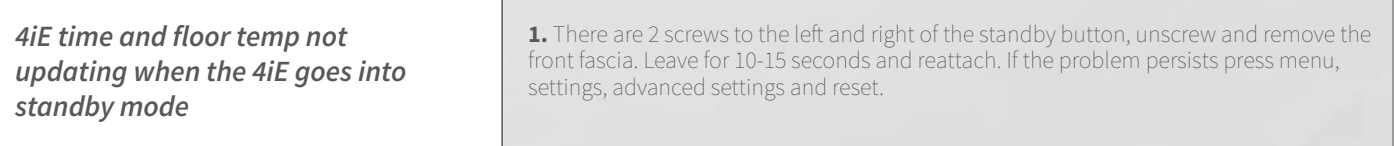

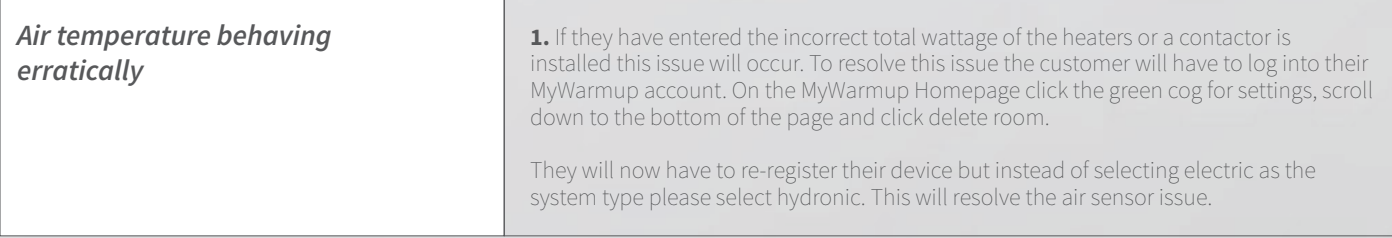

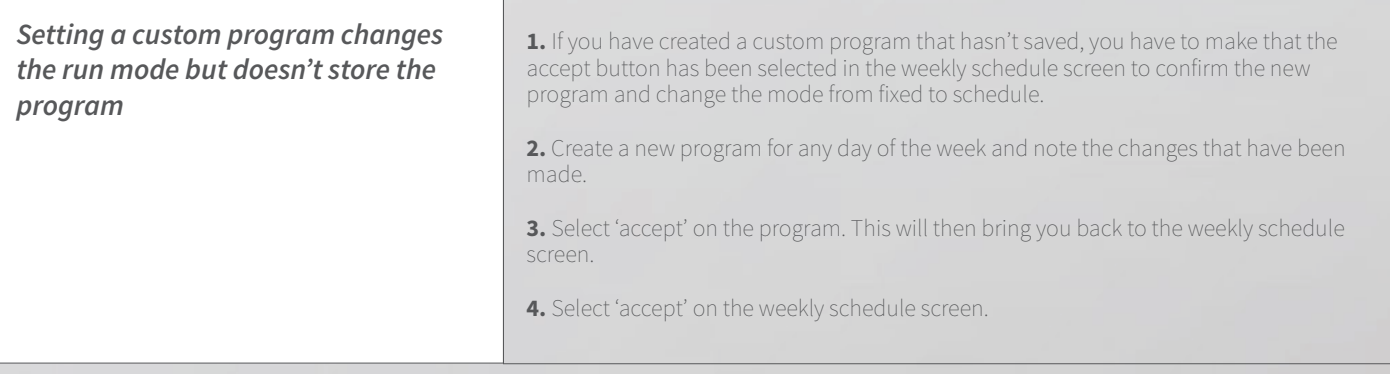

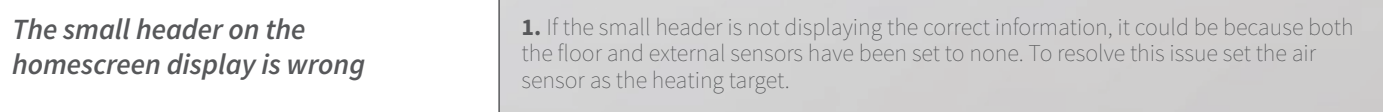

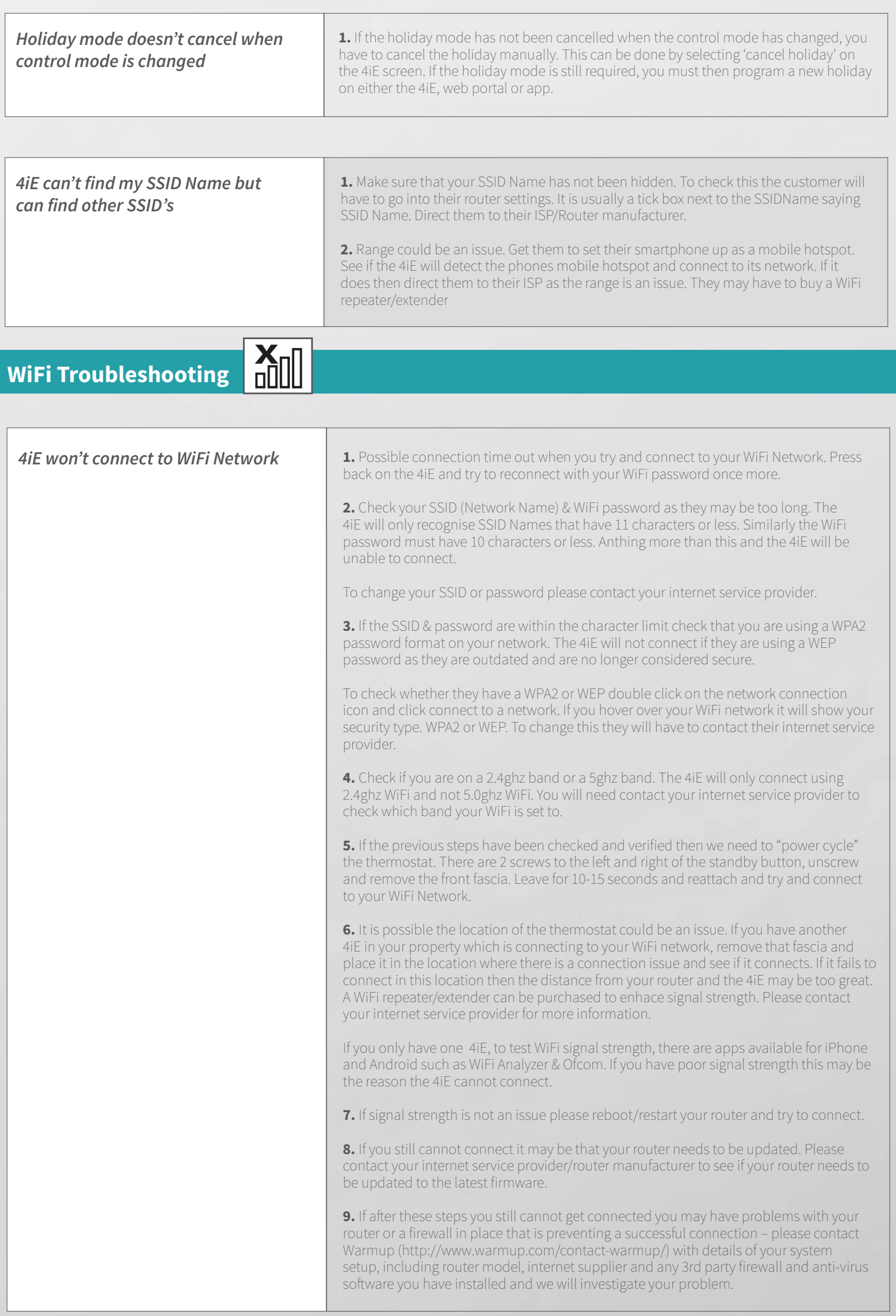

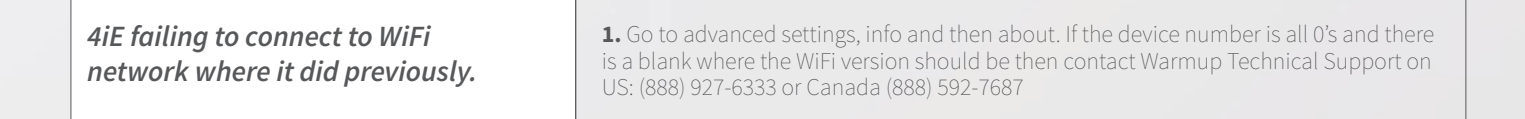

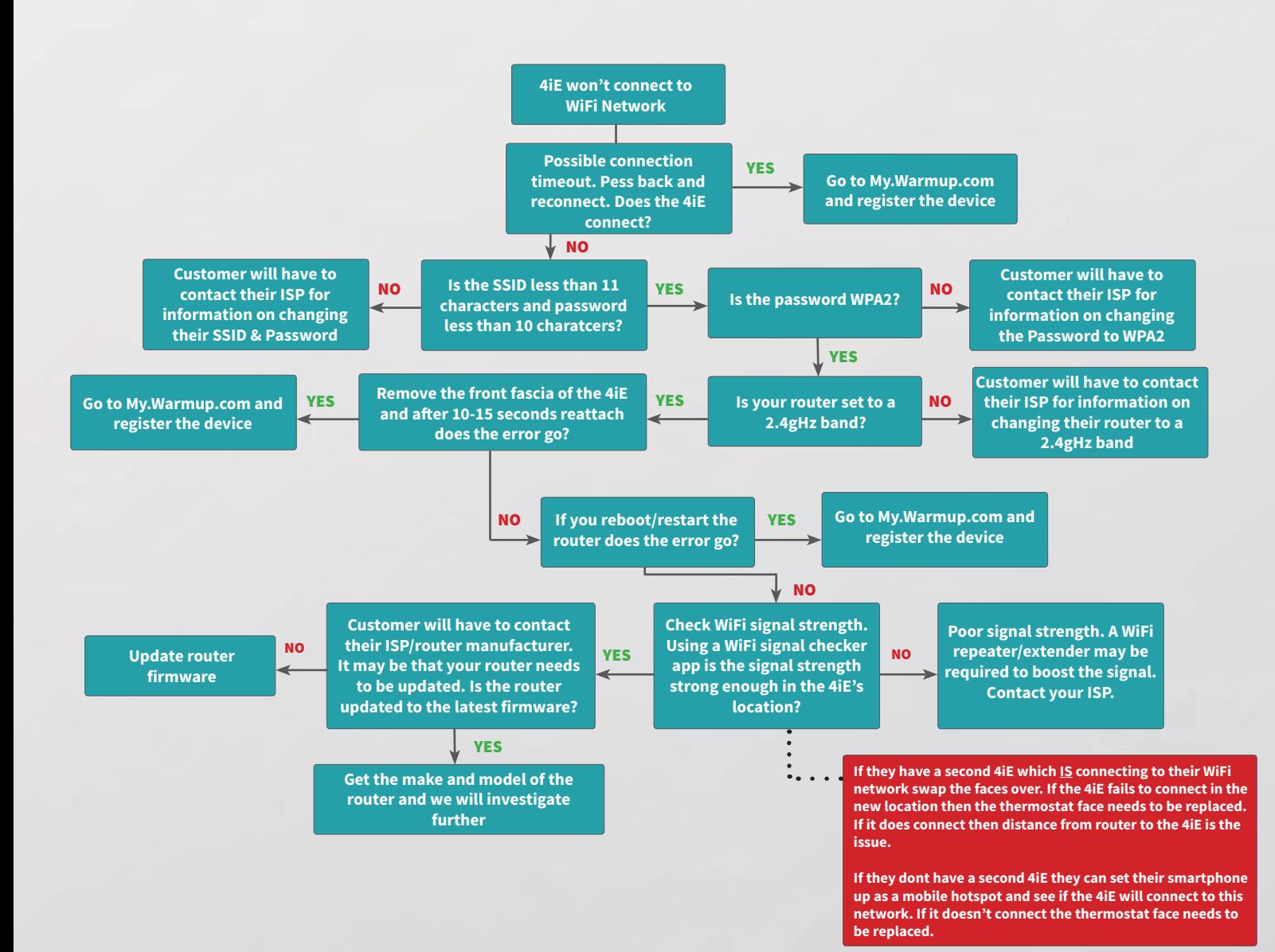

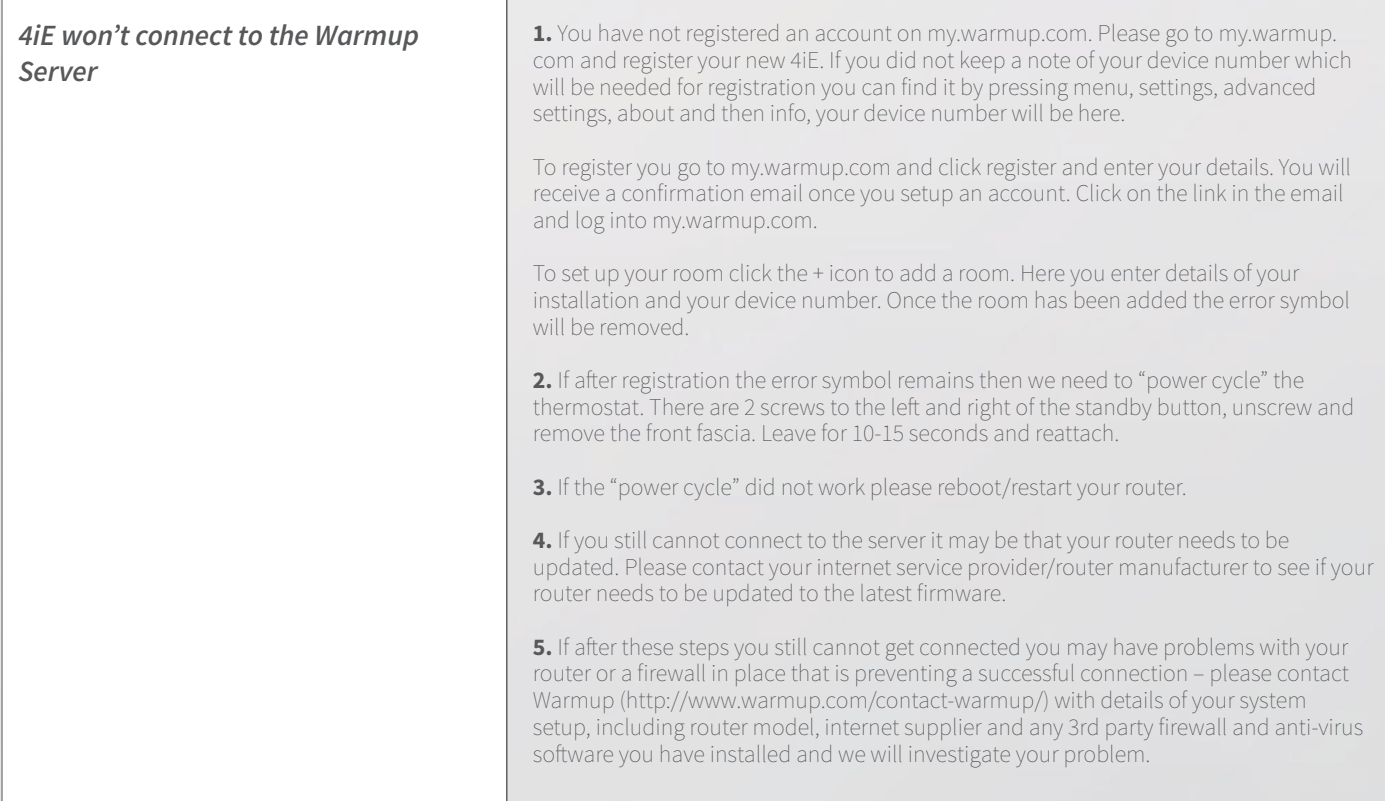

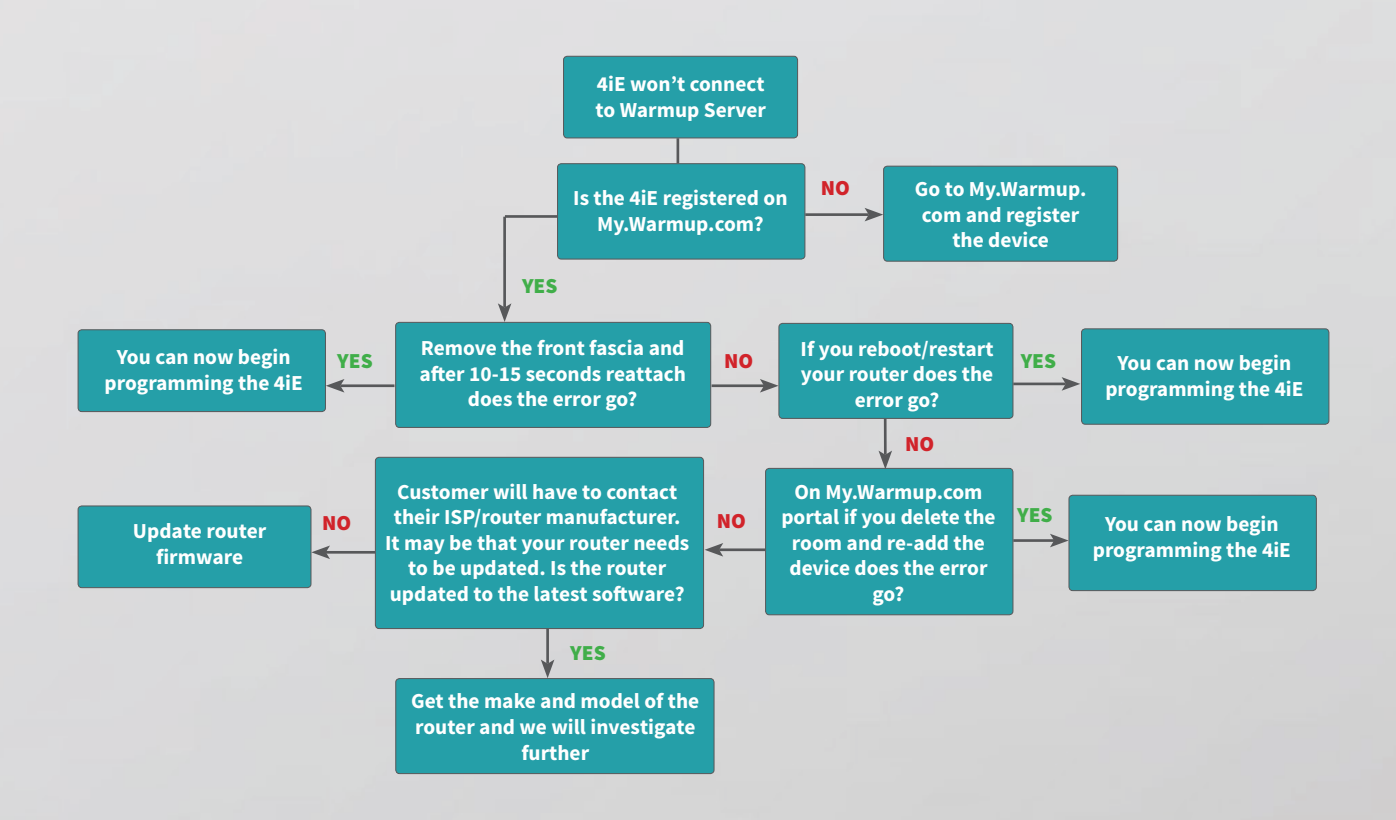

### **MyWarmup.com Portal Troubleshooting**

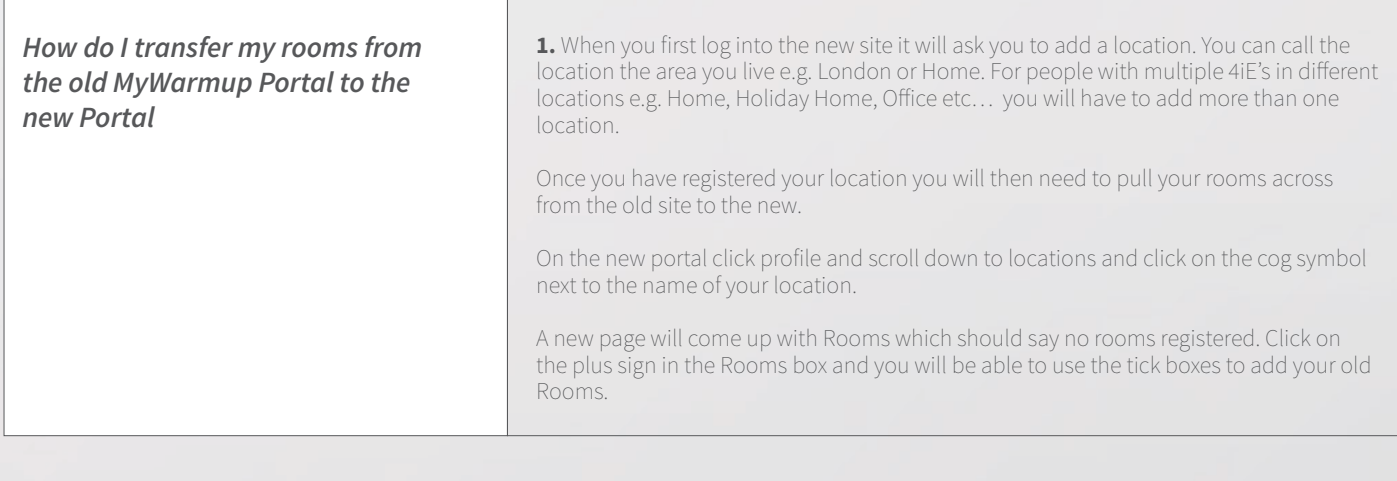

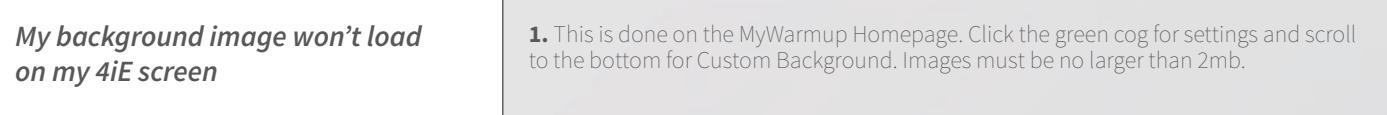

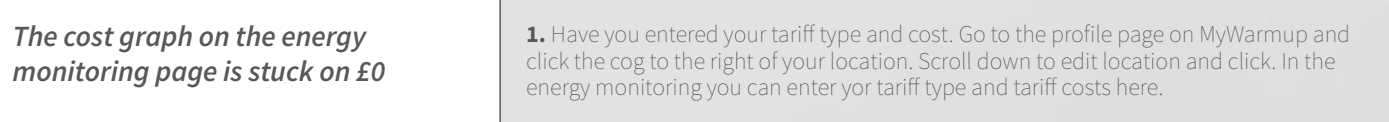

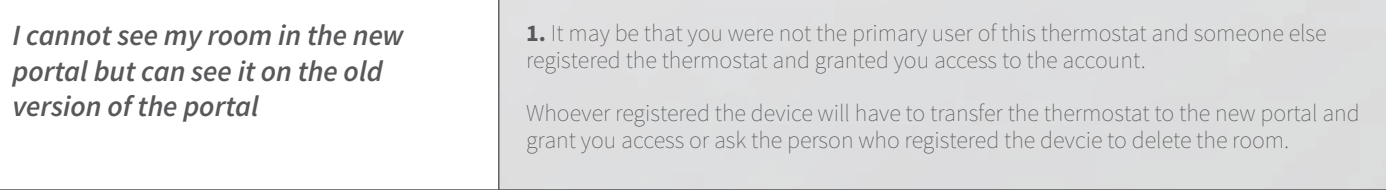

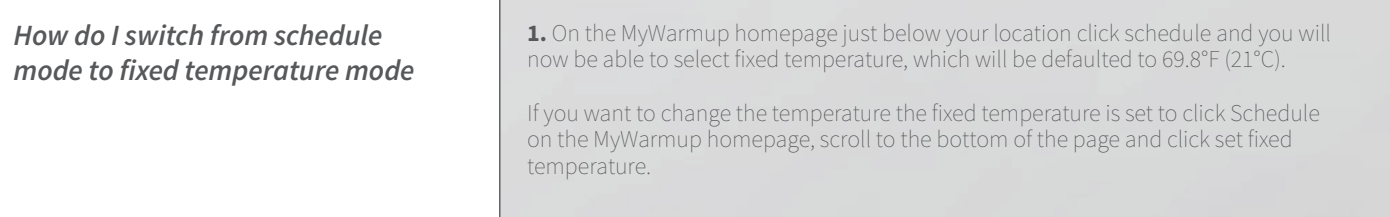

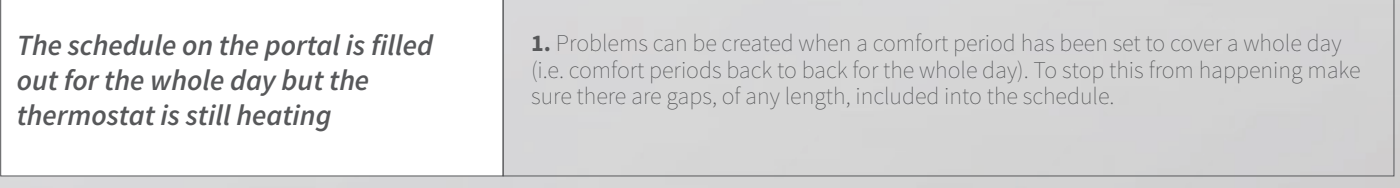